Oracle8i\_9iEXP\_IMP Oracle PDF

https://www.100test.com/kao\_ti2020/576/2021\_2022\_Oracle8i\_9\_c 102\_576563.htm 一、8i EXP常用选项 1、FULL,这个用于导出 ROWS=N 的结构。例如: exp sys file=./db\_str.dmp log=./db\_str.log full=y rows=n compress=y direct=y  $2$  BUFFER FEEDBACK exp new file=yw97\_2003.dmp log=yw97\_2003\_3.log feedback=10000 buffer=100000000tables=WO4,OK\_YT 3 FILL LOG and DMP and LOG and DMP  $EXP$  $FILE = /dev/rmtO($ 

UNIX TAR EXP<br>  $\blacksquare$ EXPORTING TO TAPE ON UNIX SYSTEMS" :30428.1 4 COMPRESS initial EXTENT N, R, DIRECT EXP EXP SELECT  $SQL$ DIRECT 5 SYSDBA EXP/IMP SYSDBA EXP/IMP

EXP/IMP 9i SYS EXP/IMP SYSDBA TEXP/IMP: exp "sys/sys as sysdba" file=1.dmp tables=gototop.t rows=n 6 QUERY where where "" where SELECT  $UNIX$   $"$   $\sqrt{26469}$ 们的特殊含义: exp gototop/gototop file=1.dmp log=1.log tables=cyx.t query="where  $c1=20$  and  $c2=$  gototop" windows exp c/c@ncn file=c.dmp log=c.log tables=t query="""where id=1 and name=gototop""" ai IMP 1 FROMUSER TOUSER SCHEMA SCHEMA 2 IGNORE GRANTS INDEXES IGNORE

GRANTS INDEXES

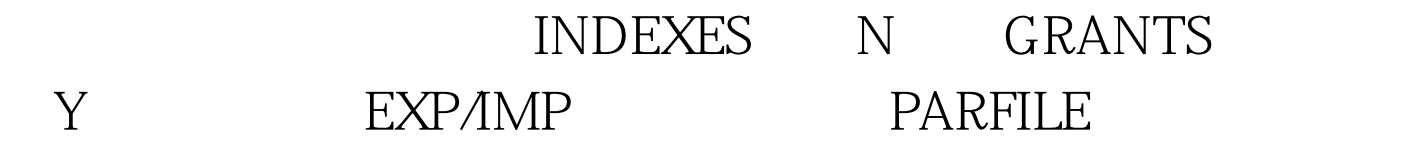

EXP/IMP

Oracle9i EXP

Oracle9i EXP

1 OBJECT\_CONSISTENT -

于设置EXP对象为只读以保持对象的一致性。默认是N。 2

FLASHBACK\_SCN FLASHBACK\_TIME -FLASHBACK 3 RESUMABLE

RESUMABLE\_NAME RESUMABLE\_TIMEOUT -RESUMABLE 4 TTS\_FULL\_CHECK -

5 TEMPLATE -

iAS 6 TABLESPACES -

FULL OWNER TABLES 种选择,使得EXP更加灵活。 100Test 下载频道开通,各类考 www.100test.com